The book was found

# Photoshop Elements 5 For Dummies (For Dummies (Computers))

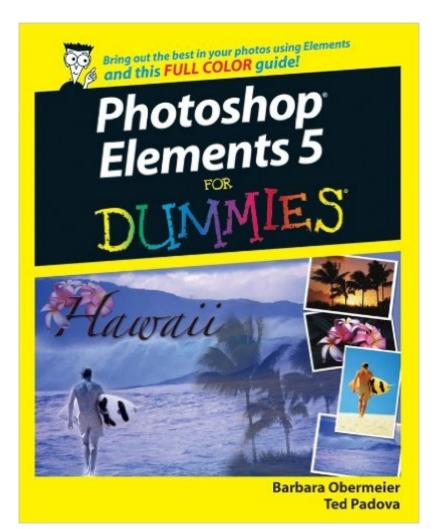

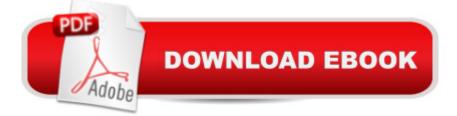

### Synopsis

Packed with tips and tricks for creating dazzling images Explore layers, change backgrounds, fix flaws, and artistically enhance photos Photoshop Elements 5 is a powerhouse, and here's the fast and easy way to get up to speed on all the coolest features. Whether you're new to digital photography or an old pro, you'll find out how to make quick fixes, fine-tune exposure, brush away flaws, and print and share photos. Discover how to Organize and manage your photos Correct contrast, color, and clarity Perform simple image makeovers Obtain accurate color from your desktop color printer Get artsy with the pencil and brush tools Produce the family photo album

## **Book Information**

File Size: 5300 KB Print Length: 404 pages Page Numbers Source ISBN: 0470098104 Publisher: For Dummies; 1 edition (July 28, 2008) Publication Date: July 28, 2008 Sold by: Â Digital Services LLC Language: English ASIN: B000SEGSJU Text-to-Speech: Enabled X-Ray: Not Enabled Word Wise: Not Enabled Lending: Not Enabled Enhanced Typesetting: Not Enabled Best Sellers Rank: #1,140,308 Paid in Kindle Store (See Top 100 Paid in Kindle Store) #746 in Books > Computers & Technology > Digital Audio, Video & Photography > Adobe > Adobe Photoshop #849 in Books > Computers & Technology > Software > Design & Graphics #1651 in Kindle Store > Kindle eBooks > Computers & Technology > Graphic Design

#### **Customer Reviews**

I have seen some rather negative comments on this book from a few other reviewers. Let me start out by stating that I teach a Digital Darkroom course. That course uses Photoshop Elements 5, a very capable program, although not necessarily an easy one. If you are not technically inclined this program will be confusing, to say the least. The manual that comes with it is barely adequate. This is where the Photoshop Elements 5 for Dummies book comes in. It is far superior to the manual included with the program. That is not to state that it is easy. It is not! You will have to put effort into learning the techiques, and methods of Elements 5. I am quite familiar with Photoshop CS2 as I use it for my fine art photography. I thought teaching Elements 5 would be a snap. After all I regularly use the full version, how difficult could a scaled down version be? The answer turned out to be 'quite difficult'. Photoshop Elements 5 has many features of CS2 but they are implemented differently and sometimes work differently. Some of the things in Elements 5 are not even in CS2! Elements 5 has far superior selection tools, are you listening Adobe?? Elements 5 certainly does not have a lot of the features and tools of its big brother, but who in their right mind would expect it to? It is however very capable and I have it installed on my laptop so I can do preliminary editing in the field. I often need nothing more. This book is invaluable to users of Photoshop Elements 5 as it goes farther and explains better some of the more difficult operations in Elements. But it definitely is not easy, unless you are interested in only the most basic aspects of photo editing.I gave this book, and they all love it.

#### Download to continue reading...

Photoshop: Photoshop Lightroom and Photography for Beginners (Box Set 3 in 1): Master 37 Photoshop & Photography Tips in 24 Hours or Less! (Photoshop ... - Digital Photography - Graphic Design) Photoshop Elements 5 For Dummies (For Dummies (Computers)) Photoshop: From Beginner to Expert - The Ultimate Guide to Learning the Basics and Mastering Photoshop in Just 1 Day (Graphic Design, Photo Editing, Adobe Photoshop) Photoshop: The Ultimate Crash Course To Start Using Photoshop Today! (Digital Photography, Adobe Photoshop, Graphic Design) Adobe Premiere Elements For Dummies (For Dummies (Computers)) Photoshop Elements 13 All-in-One For Dummies Photoshop: Absolute Beginners Guide To Mastering Photoshop And Creating World Class Photos Photoshop Compositing Secrets: Unlocking the Key to Perfect Selections and Amazing Photoshop Effects for Totally Realistic Composites Aprender Photoshop CS6 / The Non-Designer's Photoshop Book: Técnicas esenciales / Essential Techniques (Spanish Edition) Teach Yourself VISUALLY Photoshop Elements 11 Create Your Own Printable Scrapbook Papers: 135 Vintage Designs for use with Photoshop Elements Photoshop Elements 9 for Windows: Visual QuickStart Guide Fireworks 4? For Dummies? (For Dummies (Computers)) MacBook For Dummies (For Dummies (Computers)) iPhone Application Development For Dummies (For Dummies (Computers)) Webinars For Dummies (For Dummies (Computers)) Podcasting For Dummies (For Dummies (Computers)) iPad mini For Dummies (For Dummies (Computers)) ISDN For Dummies (For Dummies (Computers)) Broadband Internet Access For Dummies (For Dummies (Computers)) <u>Dmca</u>